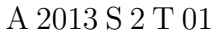

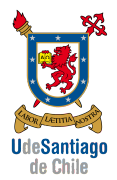

APLICACIONES COMPUTACIONALES A 2013 S 2 T 01 INGENIERÍA DE EJECUCIÓN MECÁNICA

## TAREA 1 30 de octubre de 2013

## Problema A

Se pide escribir una función (function) en Matlab que permita determinar el área de un cuadrilátero como el mostrado en la Figura [1](#page-0-0). Los datos de entrada para dicha función deberán ser proporcionados a través un archivo de datos con la siguiente estructura:

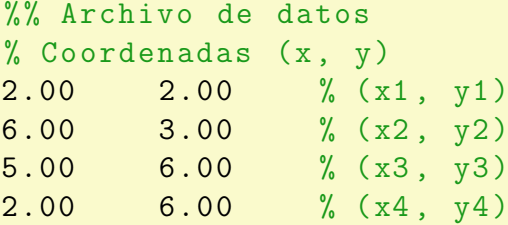

<span id="page-0-0"></span>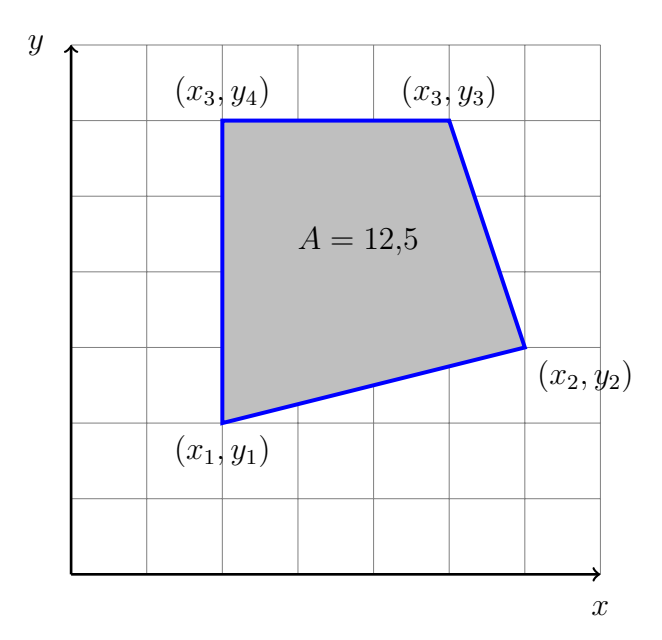

Figura 1: Cuadrilatero convexo (Wenninger 1983, p. 50).

Esta función deberá entregar como resultados el área del cuadrilátero y ser capaz de representar mediante un gráfico la geometría del cuadrilátero, mostrando también el valor numérico del área al interior del cuadrilátero.

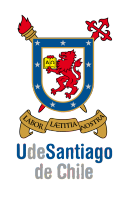

## Problema B

Se pide escribir un programa (script) en Matlab que represente en un gráfico el movimiento parabólico de una partícula dado por las siguientes funciones que dependen del tiempo:

$$
x(t) = x_0 + v_{x0} t \tag{1}
$$

$$
y(t) = y_0 + v_{x0} t - \frac{1}{2}gt^2
$$
 (2)

El gráfico deberá mostrar la trayectoria de la partícula, la altura máxima alcanzada y la distancia horizontal máxima obtenida, suponiendo que las condiciones iniciales cumplen los siguientes requisitos:

$$
x_0 \ge 0 \qquad \qquad v_{x0} > 0 \tag{3}
$$

$$
y_0 \ge 0 \qquad \qquad v_{y0} > 0 \tag{4}
$$

<span id="page-1-0"></span>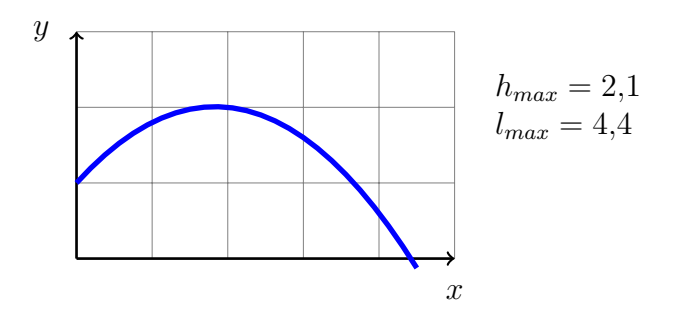

Figura 2: Trayectoria de la partícula.

Se deben considerar como datos de entrada para este programa el módulo de la velocidad inicial y el ángulo de lanzamiento. La Figura [2](#page-1-0) muestra de forma esquemática una posible representación del lanzamiento de la partícula.

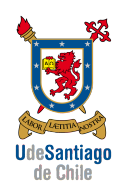

## Problema C

Se pide escribir un programa (script) en Matlab que permita calcular el coeficiente de fricción en una tubería de sección circular que transporta agua usando la fórmula de Colebrook dada por la siguiente ecuación no lineal:

$$
\frac{1}{\sqrt{f}} = 1, 14 - 2 \log \left( \frac{e}{D} + \frac{9, 35}{R_e \sqrt{f}} \right),\tag{5}
$$

donde  $f$  es el coeficiente de fricción, e la rugosidad de la tubería,  $D$  el diámetro de la sección de la tubería y  $R_e$  el número de Reynolds.

Utilizar el método de la bisección para encontrar el coeficiente de fricción, usando los siguientes parámetros:  $D = 0, 1$  m  $e = 0,0001$  m y  $R_e = 5 \times 10^6$ . Se deben aportar como datos de entrada al programa el intervalo de b´usqueda y el error relativo porcentual.

Se pide también que el programa sea capaz de mostrar por pantalla (Command Window) en una tabla de resultados mostrando las tres primeras y las tres últimas iteraciones con el siguiente formato:

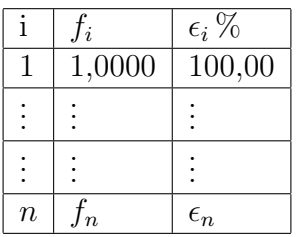

Sugerencias:

- Haga gr´afico de la f´ormula de Colebrook para determinar el intervalo de búsqueda.
- Para obtener resultados por pantalla investigue la función disp de Matlab.
- Para incorporar datos por pantalla investigue la función input de Matlab.
- Para incorporar mensaje de error por pantalla investigue la función error de Matlab.